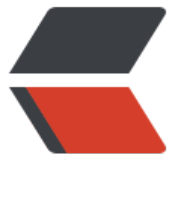

链滴

# 【Elasticsearc[h7.0](https://ld246.com)】之基础介绍

作者: chaigx

- 原文链接:https://ld246.com/article/1557983415904
- 来源网站:[链滴](https://ld246.com/member/chaigx)
- 许可协议:[署名-相同方式共享 4.0 国际 \(CC BY-SA 4.0\)](https://ld246.com/article/1557983415904)

Elasticsearch是非常流行的全文检索框架,接下来让我们来看看Elasticsearch到底是什么东西?

# **es的使用场景**

Elasticsearch是一个高度可伸缩的全文搜索和分析引擎。es支持存储、搜索、快速分析海量数据。对 些复杂的搜索系统提供底层支持。

可以在以下场景使用:

1、大型购物网站,用户可以搜索你的商品。可以把商品相关信息放到es中,可以进行搜索和自动填 。

2、分析日志或者交易数据,你可以通过Elasticsearch+Logstash+Kibana来完成这个事情, Elasticse rch提供搜索或者聚合数据功能。

3、价格警报平台,如果用户关注的电子商品降价了,需要通知用户,那么可以通过es的反向搜索来 配到信息,并推送给用户。

- 4、BI系统,商业智能,es执行数据分析和挖掘。
- 5、站内搜索,如电商、招聘、门户等。
- 6、数据分析
- 7、github、搜索上千亿行代码。
- 8、stack overflow, 国外最大的程序异常讨论论坛。

## **基本概念**

在Elasticsearch中有一些基本概念,了解了这些概念,对后面的学习会有很大的帮助。

### **Near Realtime(NRT)**

Near Realtime称为近实时, Elasticsearch是一个近实时的搜索平台。也就是说, es并不是一个实时 ,一个索引文档可以被搜索到存在一定的延迟,通常情况下大概有1秒的延迟。

#### **cluster(集群)**

集群由1个或者多个节点组成,他们一起保存数据,提供联合索引,跨节点的搜索。每个集群都需要 定唯一的名称, 默认的名称是: elasticsearch。这个名称很重要, 只有名称相同的节点才会被加入到 群中。确保不要在不同的环境中使用相同的名称,有可能会加入到一个错误的集群中去。你可以在名 后面添加环境, 如log-dev, log-test, log-prod。如果集群里面只有一个节点, 它也可以运行的很 。可以根据不同的名称组建不同的集群。

### **node(节点)**

节点是一个单独的服务,是一个集群的一部分,用来存储你的数据,参与集群的索引和搜索功能。和 群一样,节点也是根据名称来区分的,默认情况下,在启动的时候会给节点分配一个全局的唯一标识 UUID)。当然,你可以手动设置名称。在集群中,节点的名称非常重要,它们通过名称来找到彼此。

可以通过集群名称来配置节点加入一个特定的集群。默认情况下,每个节点都会被加入到elasticsearc 集群中。

在单个集群中,可以配置很多节点。如果你之前没有启动任何es节点,如果此时你启动一个节点,那 会默认形成一个新的单节点集群,集群名称是:elasticsearch。

#### **index(索引)**

索引是具有相似特性的文档集合。你可以给用户数据创建索引,也可以给订单数据创建索引。每一个 引都必须有唯一的名称,名称必须是小写的。这个名称会在搜索、删除、更新索引的时候使用到。在e 中,你可以定义很多索引。索引相当于mysql中的库。

#### **type(类型)**

类型是索引里的逻辑分类或者分区,通过类型可以在索引里存储不同类型的文档。比如一个类型存用 信息,另一个类型存博客数据。在最近的版本中不在有type这个概念了,在索引里不能在创建多个类 了。6.0.0之后就弃用了。

#### document (文档)

文档是建立索引的基本信息单元。例如,你可以对用户,订单,商品创建各自的文档。文档用JSON 表示。在索引里可以存储任意数量的文档。

#### **shards & replicas(分片和副本)**

索引可以存大量的数据,在单节点下,可能会超过硬盘的大小限制。例如,你存了10亿文档,占用了1 B的容量,这样单个节点就不适用了,因为在搜索的时候可能会变的很慢。

es为了解决这个问题,对索引提供了分片功能。在创建索引的时候,可以定义分片的数量。每个分片 是功能全齐并且独立的索引,可以托管在集群任何节点上。

分片为什么重要:

1、它支持水平扩容;

2、它支持不同分片并行处理,提高性能和吞吐量;

分片如何分布以及聚合搜索结果这些机制都是由es管理的,对使用者来说是透明的。在错综复杂的网 环境下,分片或者节点随时可能会出现离线或者消失,因此故障转移机制是非常重要的措施,该机制 保证高可用。es允许分片去复制一个或者多个分片,简称:副本。

副本为什么重要:

1、它提供高可用,即使有分片或者节点出现故障。前提条件是,分片和该分片副本不要在相同的节 上。

2、它可以提供吞吐量,因为副本也会参与搜索。

总之,每个索引都可以被分成多个分片。一个索引可以没有副本,也可以创建多个副本。一旦创建索 ,那就会有一个主分片(副本的原始分片),一个副本分片(主分片的副本)。

可以在创建索引的时候定义分片和副本的数量。你也可以随时修改已创建索引副本的数量。你也可以 用 shrink 和 split这两个接口来修改索引分片的数量,但是操作起来比较麻烦,所以建议在一开始 规划好索引的分片数量。

默认的,es会为每个索引分配一个主分片和一个副本,在集群里至少有两个节点。

每个分片都是Lucene索引,在单个Lucene索引里面文档的数量是有限制的。所以每个分片最多可以存 ,147,483,519个文档。你可以通过\_cat/shards接口来监控分片大小。

也可以关注我的公众号:程序之声

关注公众号,领取更多<font color=red>资源</font>。